# Gestire e **rendicontare un progetto**

Bologna, 5 aprile 2023

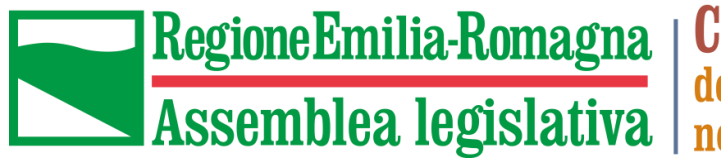

Consulta degli emiliano-romagnoli<br>nel mondo

#### OBIETTIVI DELL'INCONTRO

Oggi vogliamo fornirvi alcuni suggerimenti che vi possono essere utili nella fase di gestione e di rendicontazione del progetto.

In particolare, gli obiettivi che ci poniamo riguardano:

- ✓ Favorire la comunicazione con la Consulta;
- ✓ Rispettare le scadenze e le prescrizioni del Bando;
- ✓ Impostare una corretta rendicontazione.

### LA COMUNICAZIONE

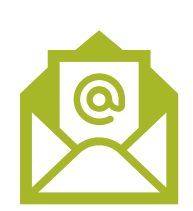

- E' fondamentale che nella gestione del progetto e nella realizzazione delle attività previste, manteniate una **costante comunicazione con lo staff della Consulta**. Infatti, in fase di attuazione può capitare che abbiate dubbi su tipologie di spese da sostenere, modifiche alle attività, rimodulazione del budget, coinvolgimento di tipologie di soggetti nelle attività, uso del logo…
- Scrivere un'email mettendo nell'oggetto «Bando 2023 EL APS» e spedirla a:

[consulta@regione.emilia-romagna.it](mailto:consulta@postacert.regione.emilia-romagna.it)

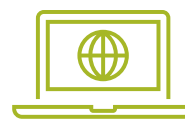

- ➢ La **Consulta** ha un **[sito web](https://www.assemblea.emr.it/emilianoromagnolinelmondo)**, una serie di **canali social ([facebook](https://www.facebook.com/ConsultaERnelmondo), instagram:**  @emiliaromagna\_nelmondo**),** un **[canale Youtube](https://www.youtube.com/channel/UCVFiR5oh8h4R_DeWdPhzHzA)** e un **[Museo virtuale dell'emigrazione](https://www.migrer.org/)  (Migrer).** Se fate un post sui vostri social non dimenticate di taggarci
- ➢ Usate sempre il **LOGO della Consulta** (che vi verrà inviato) per tutti i vostri prodotti di comunicazione e divulgazione

(!) nel caso riceviate altri finanziamenti pubblici o privati, avete l'obbligo di comunicarcelo tempestivamente. (!) **il vostro progetto non può godere di altri contributi concessi dalla Regione Emilia-Romagna** (punto 5.4. del Bando)

#### LE SCADENZE

**Nel bando ci sono alcune scadenze che devono essere rispettate:**

**31 ottobre 2023:** richiesta di **proroga** di massimo **6 mesi** (punto 4.3 del bando)

La proroga per la realizzazione delle attività può essere richiesta una sola volta e non può essere superiore ai 6 mesi. Va richiesta, entro il 31/10 e deve essere **motivata**.

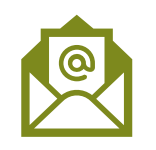

Modalità di invio richiesta proroga: a breve info sulla pagina web del Bando

**15 febbraio 2024:** presentazione della **documentazione di rendicontazione** (punto 10.1 del bando)

• Esiste anche una seconda finestra: 15 marzo, ma con una sanzione del 10% sul saldo.

Vi consigliamo di chiudere entro il 15 febbraio per non rischiare la revoca del contributo!

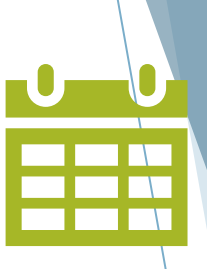

#### $LE MODIFICHE - 1$  (punto 4.2 del bando)

In corso di realizzazione delle attività può capitare che sia necessario **rivedere** la programmazione, la realizzazzione, il costo di alcune attività che erano state previste in fase di presentazione del Progetto…

*Es.* Può essere necessaria una riallocazione delle voci del Piano finanziario tra i diversi codici causa costi maggiori di quanto preventivato inizialmente

Il bando prevede che possano essere apportate modifiche al progetto in qualsiasi momento, PREVIA presentazione di «una breve relazione che evidenzi e motivi le difformità tra il progetto originario e quello in corso di realizzazione» da indirizzare al Responsabile del Procedimento. In ogni caso **dovranno rimanere inalterati gli obiettivi, l'oggetto dell'intervento e l'impianto complessivo del progetto finanziato!**

#### LE MODIFICHE - 2

**La modifica è importantissima in quanto:** in fase di rendicontazione è ammesso uno **scostamento di un max. 15%** tra le spese approvate e quanto realmente sostenuto (punto 10.8).

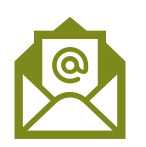

Modalità di invio richiesta modifica: a breve info sulla pagina web del Bando

#### **Nota**:

1. La modifica non è ammessa per cambiare la tipologia di partner: da «non finanziario» a «finanziario»

2. Il totale delle spese per la realizzazione del progetto non può aumentare.

## RENDICONTAZIONE

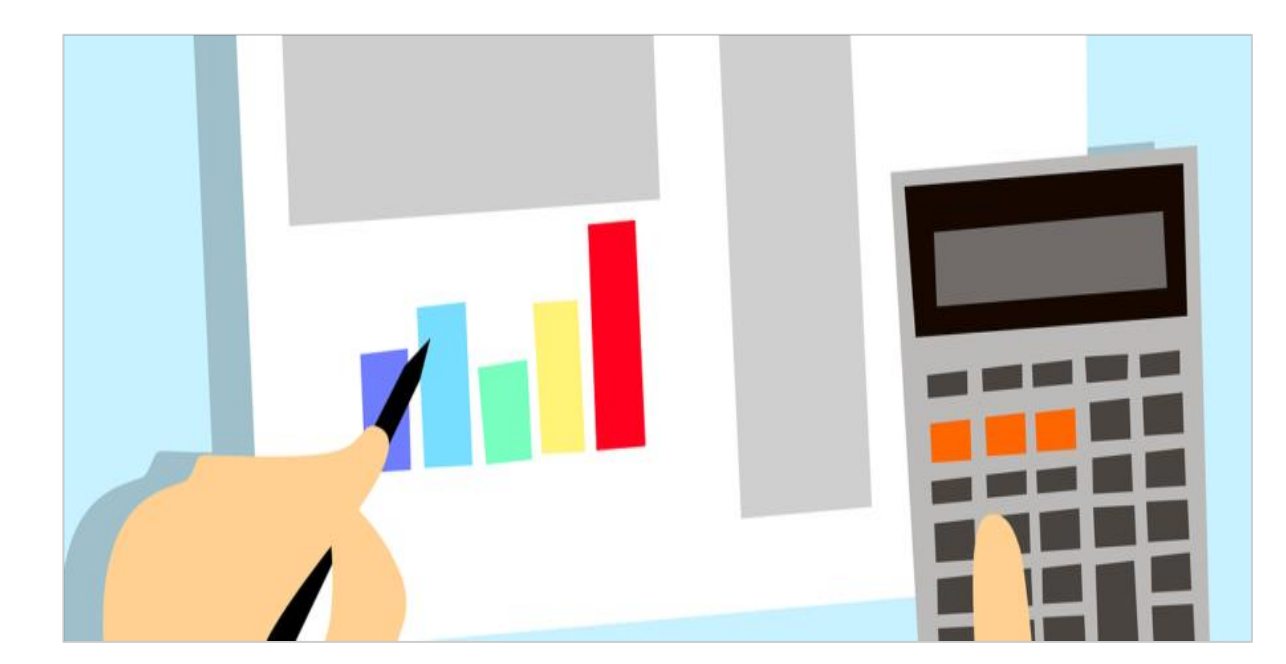

**La rendicontazione** inizia quando si iniziano le attività e si inizia a spendere.

**TUTTE le attività e le spese sostenute** devono essere state previste nel Progetto approvato.

Il consiglio che vi diamo è quindi quello di crearvi da subito uno spazio di lavoro sul computer dove conservare tutti i documenti del Progetto (foto, video, ricevute, fotocopie, atti, file di lavoro)

Es: file Excel nel quale inserire i dettagli delle spese

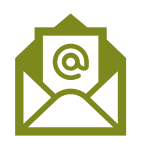

La modalità di presentazione della **Rendicontazione finale** verrà comunicata sulla pagina web del Bando

Si dovranno inviare anche:

- le **copie dei documenti di spesa**
- gli **output** realizzati durante il periodo di svolgimento delle attività (foto, video, libri, locandine etc etc)

La rendicontazione è una dichiarazione resa ai sensi della DPR 445/2000

#### **Descrizione delle attività realizzate**:

Dovete descrivere in modo dettagliato le attività realizzate nel corso del 2023, in coerenza con quanto presentato in sede di domanda.

Inserite anche i dettagli relativi alle eventuali trasferte (periodo, destinazione, attività, la delegazione, ecc.)

#### **Le spese:**

- $\checkmark$  Le spese ammissibili sono quelle sostenute dal beneficiario e/o partner finanziario
- $\checkmark$  Le spese effettuate sono state previste in sede di domanda
- Inserite gli importi nella valuta del documento di spesa e per il cambio in euro utilizzate il Convertitore della Banca d'Italia:

<https://tassidicambio.bancaditalia.it/terzevalute-wf-ui-web/converter>

### ALCUNI CONSIGLI

Nella **rendicontazione** deve essere chiara la correlazione tra le **spese effetuate** e le **attività svolte**.

#### **Attenzione!**

- Le fatture/scontrini proforma non sono fiscalmente validi, così come le "comande" del ristorante!
- Mantenete sempre monitorata la spesa e ricordatevi del limite di **scostamento del 15%** tra quanto approvato e quanto realmente speso!

**NB:** non sono ammissibili i beni durevoli

**NB:** ricordatevi i massimali di spesa per il vitto e per l'alloggio

#### TRASFERTE

**(le spese connesse sono: A.trasporto; B.vitto; C.alloggio)**

**Cosa succede se, nel caso di una trasferta, paga direttamente la persona che fa questa trasferta?**

In questi casi, lo scontrino/la fattura del vitto/alloggio verrà rilasciato direttamente alla persona che fa la trasferta, e che poi farà una **richiesta di rimborso al Beneficiario**.

**A rendicontazione**, il Beneficiario presenta tutte le copie dei documenti fiscali e la copia della richiesta di rimborso spese della persona che ha fatto la trasferta.

### UTILIZZO DELL<sup>9</sup>AUTO (codice A.)

**L'utilizzo dell'auto deve essere collegato ad una trasferta che è già prevista nel progetto approvato**

L'utilizzo **dell'auto propria/noleggio** auto deve essere preventivamente autorizzato dal Beneficiario.

Dalla **Relazione finale** si deve evincere la ragione della trasferta, la data e la tratta (può anche essere fatto separatamente un foglio descrittivo delle tratte)

**La spesa di benzina** (nel caso non esista già un Regolamento interno del Beneficiario)

- per le trasferte fuori dall'Italia si dovrà utilizzare il sito Via Michelin, inserendo nel sito la data della trasferta e la tratta (si deve salvare la schermata da dove si evince il costo della benzina per la rispettiva tratta, che verrà successivamente allegata alla rendicontazione)
- per le trasferte in Italia si terrà conto della tabella dei costi carburante dell'ACI Italia e in sede di rendicontazione verrà riconosciuto 1/5 del costo a km.

In caso di noleggio dell'auto si deve presentare, in fase di rendicontazione del progetto, anche il contratto e relativa fattura.

Nota: il beneficiario non può presentare le spese per l'utilizzo dell'auto relative agli spostamenti all'interno dello stesso Comune dove ha sede

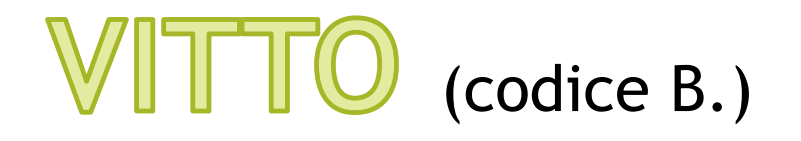

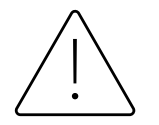

**La spesa per vitto deve essere collegata ad una trasferta che è già prevista nel progetto approvato**

Per le **spese di vitto** ricordate che:

- ➢ Per pasti si intendono un pranzo e una cena, riferiti **a chi fa la trasferta** – max. 2 pasti al giorno per un massimo di 30,55 euro/pasto
- ➢ Non potete offrire il pranzo ad altri soggetti;
- ➢ Si raccomanda di avere un unico scontrino/ fattura per pasto;

### COMPENSI (codice F.)

Per i relatori o ricercatori a cui dovrete riconoscere un compenso e che fanno delle Note spese (quindi non fattura), potete utilizzare il **fac-simile** che metteremo a disposizione.

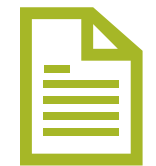

**Nota:** ci sono alcuni elementi obbligatori che devono essere presenti in queste note spese; per es. i dati del relatore, i dati del beneficiario, l'IBAN sul quale verrà fatto il pagamento (il pagamento deve essere tracciato, es. bonifico), la descrizione dell'attività svolta, la marca da bollo da 2 euro

#### SPESE RELATIVE AL PERSONALE (codice H.)

**Si tratta di personale interno dedicato alla gestione del Progetto!**

**Per Enti locali:**

potete usare il **fac-simile** che metteremo a disposizione;

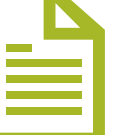

**Per le APS:**

indicate nella **Rendicontazione** le ore dedicate al Progetto e l'importo e allegate le **buste paga**;

**Attenzione** al massimale di spesa per questo codice e tenete sempre monitorato il limite di scostamento!

### COSTI INDIRETTI (codice I.)

#### Per questa tipologia non è richiesto alcun giustificativo di spesa in fase di rendicontazione.

**Attenzione** al massimale di spesa per questo codice e tenete sempre monitorato il limite di scostamento!

#### **Spese non ammissibili**  (punto 6.3 del Bando)

#### **Non sono ammissibili:**

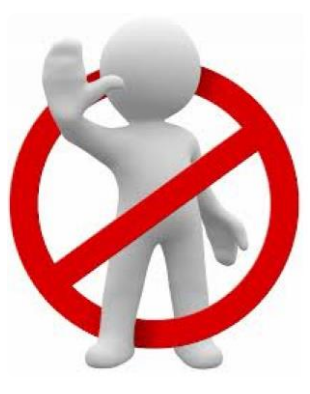

- spese per acquisto di **beni strumentali e durevoli**;
- in caso di attività realizzate esclusivamente online, spese per il noleggio di accessori per il computer (cuffie, speaker, mouse, webcam, ecc.);
- spese per trasferte (viaggi e soggiorni) a tariffe non di classe economica;
- **spese fatturate da parte dei partner del progetto al proponente**;
- il lavoro prestato volontariamente, in qualunque modo rendicontato;
- l'erogazione di emolumenti di qualsiasi natura e a qualsiasi titolo da corrispondere al **personale interno del proponente e dei partner**, ad eccezione della quantificazione delle ore utilizzate dal personale interno per attività relative al progetto;
- compensi a chi ricopre cariche sociali (per es.: Consultori, Presidenti di Associazioni, segretari ecc.);

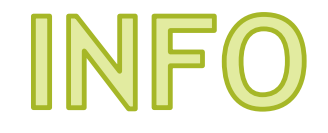

#### Pagina web del Bando: <https://regioneer.it/bandoELAPS2023>

Abbiamo fatto anche un **video tutorial** per aiutarvi nella fase di rendicontazione: <https://www.youtube.com/watch?v=O83HyQvG4HE>

Nella pagina web del Bando potete trovare anche la **sezione "Domande frequenti"**

Siamo sempre a vostra disposizione per qualunque altro dubbio!

## Grazie per l'attenzione!

[consulta@regione.emilia-romagna.it](mailto:consulta@regione.emilia-romagna.it)

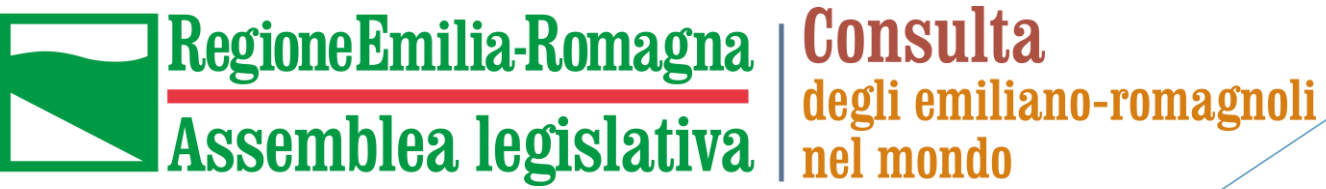

**Consulta**